## $\rm PDF$

## https://www.100test.com/kao\_ti2020/644/2021\_2022\_\_E8\_AE\_BE\_ E7\_BD\_AE\_E8\_B7\_AF\_E7\_c101\_644196.htm

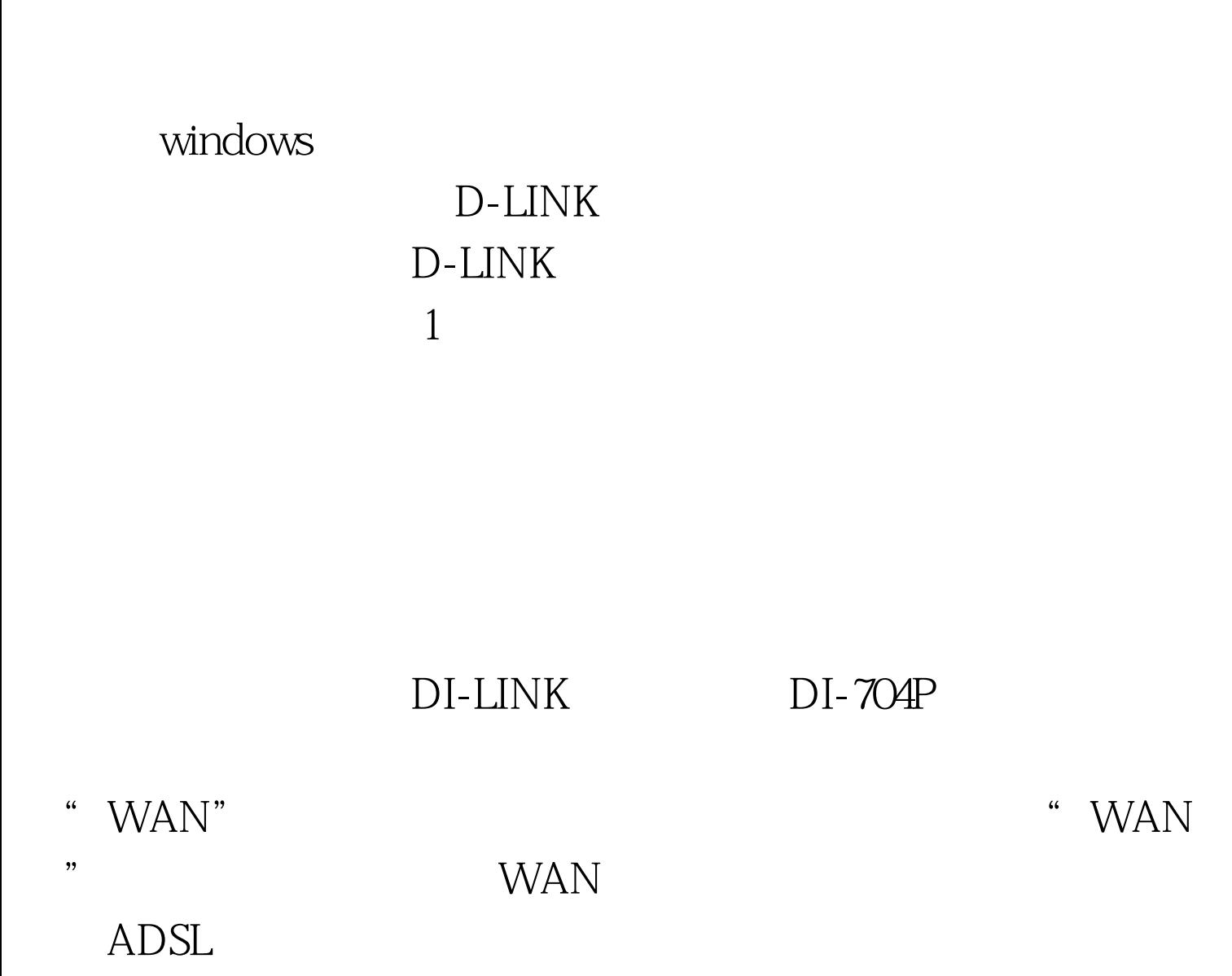

 $\zeta$  $\frac{1}{2}$  $\eta$ 

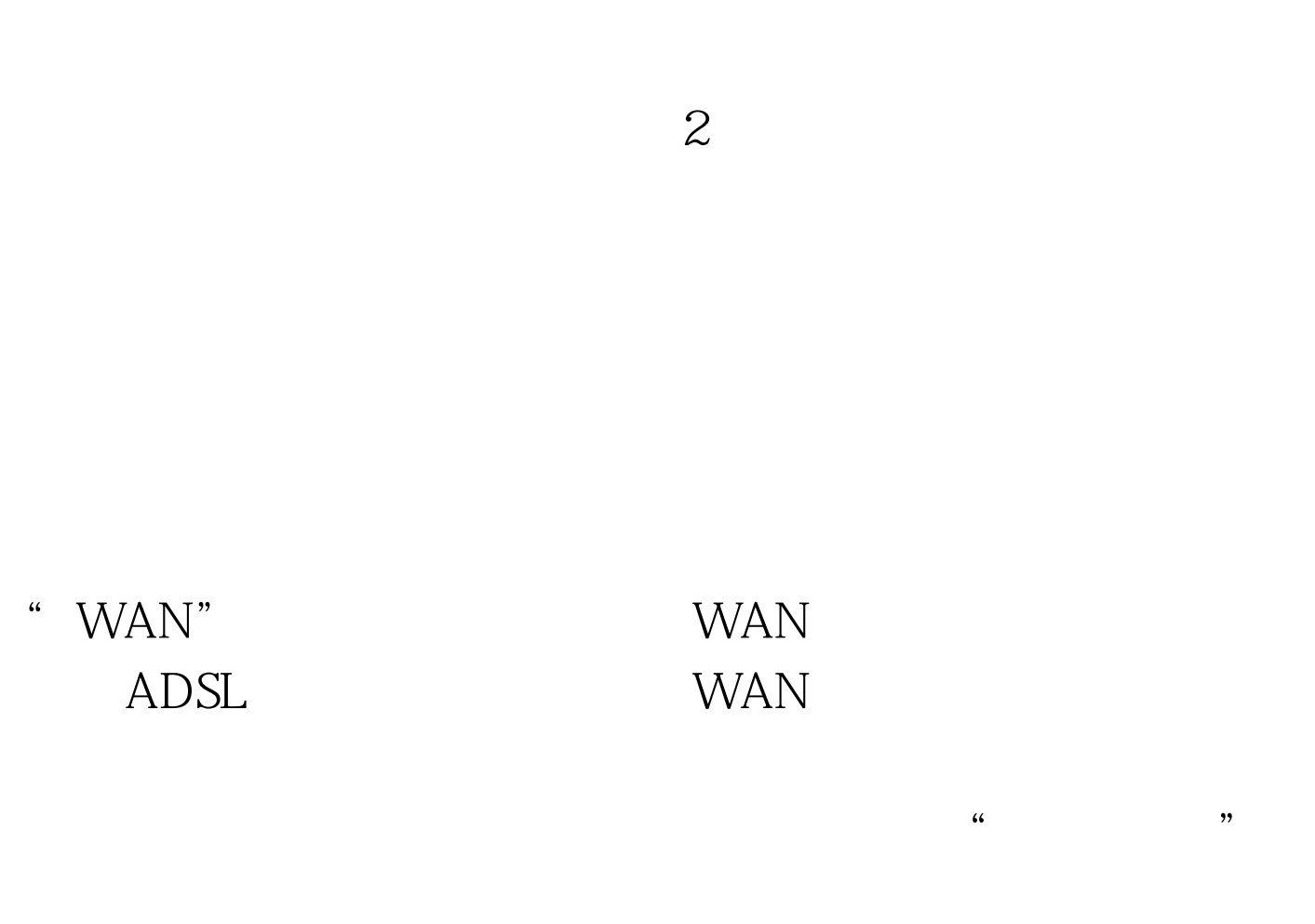

 $\alpha$ 

 $\frac{4}{\pi}$   $\frac{4}{\pi}$   $\frac{4}{\pi}$ 

 $\frac{1}{2}$  , and the contract of the contract of the contract of the contract of the contract of the contract of the contract of the contract of the contract of the contract of the contract of the contract of the contract

 $\epsilon$ 

 $\frac{1}{2}$  , and  $\frac{1}{2}$  , and  $\frac{1}{2}$  , and  $\frac{1}{2}$  , and  $\frac{1}{2}$  , and  $\frac{1}{2}$  , and  $\frac{1}{2}$  , and  $\frac{1}{2}$  , and  $\frac{1}{2}$  , and  $\frac{1}{2}$  , and  $\frac{1}{2}$  , and  $\frac{1}{2}$  , and  $\frac{1}{2}$  , and  $\frac{1}{2}$  , a  $\epsilon$ 

 $\kappa$  , we have  $\kappa$ 

## D-LINK

 $WAN$ 

CCNA CCIE

 $\mathbb{C}$  is contained to the contact of  $\mathbb{C}$  is  $\mathbb{C}$  is  $\mathbb{C}$  is  $\mathbb{C}$ 

 $100Test$ www.100test.com